## **Punyashlok Ahilyadevi Holkar Solapur University, Solapur**

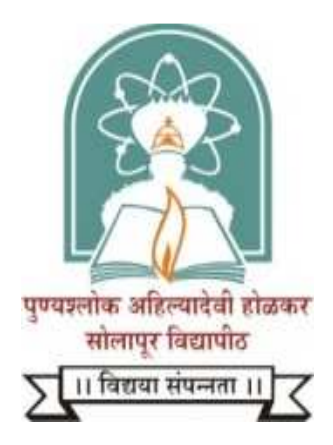

**NAAC Accredited-2015 'B' Grade (CGPA 2.62)**

# **Name of the Faculty: Science & Technology**

# **CHOICE BASED CREDIT SYSTEM**

# **Syllabus: Computer Science**

**Name of the Course: B.Sc. I ( Sem–I & II )**

**(Syllabus to be implemented from w.e.f. June 2019)** 

# **Punyashlok Ahilyadevi Holkar Solapur University, Solapur**

**Faculty of Science** 

**Choice Based Credit System (CBCS), (w.e.f.2019-20)**Structure for

# **B. Sc-I (Computer Science)**

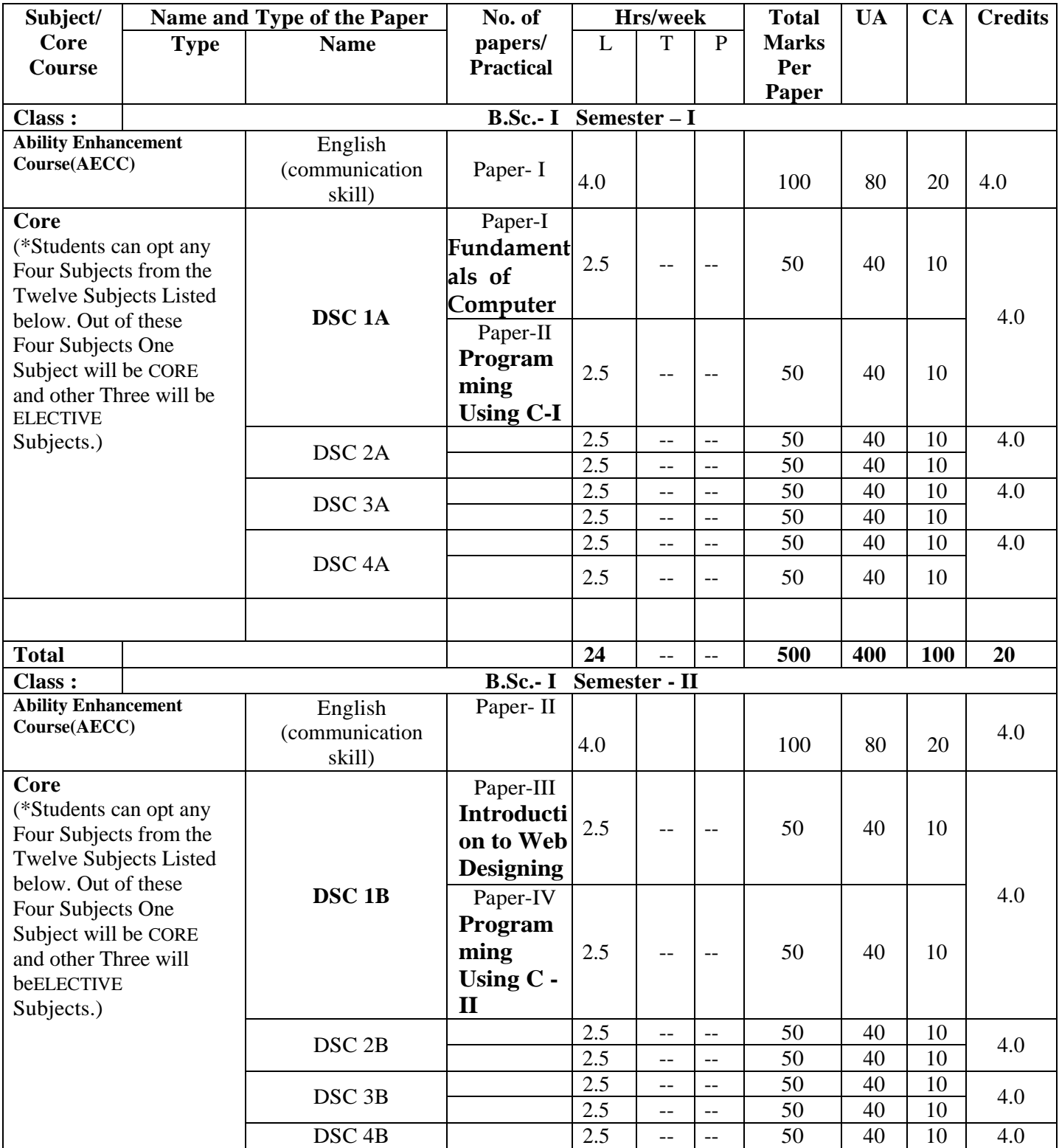

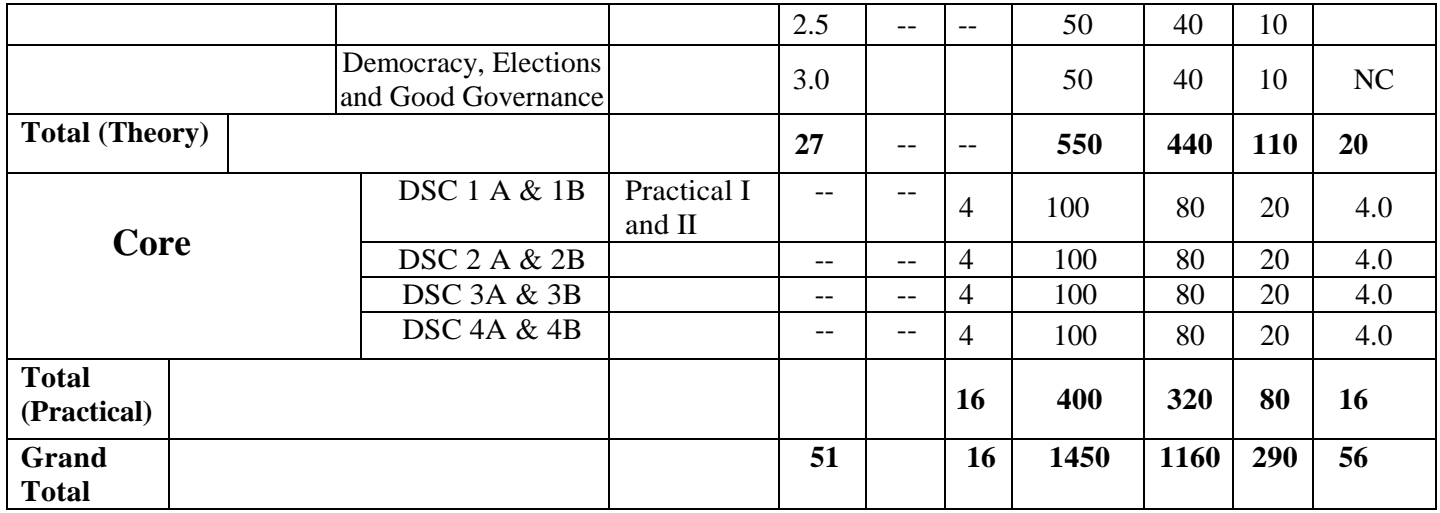

**\*Core Subjects**

**Chemistry/Physics/Electronics/Computer Science/Mathematics/Statistics/Botany/Zoology/ Microbiology/Geology/ Geography/Psychology**

#### **DSC 1A : Paper - I**

# **Fundamentals of Computers**

#### **Unit I**:-**Introduction to Computer** [10]

Introduction to computers, Evolution of personal computers; Generation of computers;Elements of a computer processing system- Hardware & Software, various categoriesof software; Computer organization Overview-CPU, I/O devices, storage devices andmedia; Various type of displays and other peripherals used in PCs.

#### **Unit II**:-**Operating System Concept** [10]

Introduction to Operating system, Purpose of Operating Systems, services andfeatures of OS, Types of Operating System, Components of OS.

Introduction to PC Operating Systems: - DOS, Windows operating System, Linuxoperating system, Concept and working with files and folders.

Introduction to Mobile Operating System: -Android, Windows, IOS, Symbian

**Introduction to Green IT:-**Environmental Impacts of IT, Holistic Approach to Greening IT, Green IT Standards and Eco-Labelling, Enterprise Green IT Strategy , Green IT: Burden or Opportunity?

Hardware:Life Cycle of a Device or Hardware, Reuse, Recycle and Dispose

Software: Introduction, Energy-Saving Software Techniques, Evaluating and Measuring Software Impact to Platform Power.

#### **Unit III**:-**Microsoft Office** [20]

**Microsoft Word:-**Introduction to MS Word, opening, creating, saving, deletingdocument, page setting, formatting page, formatting text, adding images, Headerfooters, border and shading, bullets, mail merge, Table, graphics, label, Templates,Wizards and Printing Techniques.

**Microsoft Excel: -**Introduction to excel, File management in excel, operations relatedto workbook, formatting sheet, adding formulate and functions, charts and maps,data menu, view menu, work with multiple worksheets, importing and exporting ofdata.

**Microsoft PowerPoint:** Introduction and Applications of Power Point, create a NewPresentation, Adding Slides, Clip Arts, Smart art, Charts, Text, images and otherobjects, Templates and Master Slides, Giving Animation effects, Links and Actionbuttons

#### **Reference Books**

- 1. Computer Fundaments P.K. Sinha.
- 2. Fundamental of computers V. Raja Raman.
- 3. Computer Fundamentals- Anita Goel
- 4. Fundamentals of Information Technology Chetan Srivastava.
- 5. Computer Fundamental -B. Ram
- 6. San Murugesan, G. R. Gangadharan: Harnessing Green IT,WILEY 1st Edition-2013

### **DSC 1A : Paper - II**

# **Programming Using C-I**

# **Unit I**:-**Introduction to Programming** [8] Programming languages (Machine Languages, Assembly Languages, High levellanguages), Compiler, Assembler, Interpreter. Planning the Computer Program: Concept of problem solving, Problem definition,Program design, Debugging,

Types of errors in programming, Documentation.,Concept of Algorithm, Characteristics, Notation of Algorithm, Designing AlgorithmsWriting step by step procedure,

Flowcharts- Definition, Symbol, features,representation in terms of Flow chart, Advantages and Limitations of Flow Charts,Pseudo code generation, Tracing, Testing,

#### **Unit II**:-**Introduction to 'C'** [16]

History, Features of C, Structure of 'C' programming, C-Tokens, Data types, Operators, Control Statements-Conditional control statements, Looping, Unconditionalcontrol statements

### **Unit III**: -**Arrays and String** [16]

Array definition and declaration, Types of array, Accessing Array, array manipulation,searching, insertion, deletion of an element from an array, basic matrix operations,dynamic array, String-Declaration and Initialization of String, operation on string,inbuilt String handling functions, arithmetic operation on string, table of string.

#### **References**

- 1. Let us C- Y. C. Kanetkar
- 2. C programming- Dennis Ritchie
- 3. Programming in C- Goterfried
- 4. Programming in C E. Balagurusamy

#### **DSC 1B : Paper - III**

## **Introduction to Web Designing**

#### **Unit I:- Overview of HTML & HTML5** *MAXELERING* **<b>***MAXELERING MAXELERING MAXELERING MAXELERING MAXELERING MAXELERING* **<b>***MAXELERING MAXELERING MAXELERING MAXELERING MAXELERING MAXELE*

Introduction to Networking, Network topology, LAN, MAN, WAN, Introduction toInternet, Requirement for Internet.

Introduction to HTML, Overview of basic HTML , Structure of HTML, Creating andopening HTML file, Singular and paired tags, Text formatting tag, Anchor tag, Lists,Image, Image Map, Table, Frames and Frameset, HTML5: Introduction to HTML5, Need of HTML5, DOCTYPE Element, Tags-Section,Article, aside, header, footer, nav, dialog, figure etc. Events in HTML5, Input tag (Type,Auto focus, placeholder, required etc. attributes.) in HTML5, Graphics in HTML5,Media tags in HTML5

#### Unit II:- Introduction to CSS [8]

Introduction to CSS, Use of CSS, Types of CSS, Selectors, Properties, Values.

CSS Properties: - Background, Text, Fonts, Link, List, Table, Box Model, Border,Margin, Padding, Display, Positioning, Floating, Opacity, Media type, Backgroundsand Borders Image, Values and Replaced Content, Text Effects,2D/3D, Transformations, Animations, Multiple Column Layout, User Interface, CSS interactwith JavaScript.

#### Unit III:- JavaScript [20]

Introduction to JavaScript, JavaScript Variables & Data types, Operators, Built infunctions in JavaScript Control structure in JavaScript, DOM, Math, Array, History,Navigator, Location, Windows, String, Date, Document objects, user defined function,Validation in JavaScript, event & event handling in JavaScript.

#### **Reference Books:-**

- 1. HTML5 Black Book Kogent Learning Solutions IncDreamtech.
- 2. Beginning JavaScript and CSS Development with jQuery Richard York.
- 3. Beginning HTML and CSS Rob Larsen.
- 4. HTML\_&\_CSS\_The\_Complete\_Reference Thomas A. Powell.(Fifth Edition).

#### **DSC 1B : Paper - IV**

# **Programming Using C-II**

#### **Unit I**: -**Function and Pointer** [16]

Definition, declaration, function prototypes, Local and global variables, User definedfunctions, recursion, passing array and string to function, Storage classesPointers-Definition and declaration, Operation on pointer, Pointer initialization,Pointer and function, Pointer and array, Pointer of pointer, Call by value and Call byreference, Dynamic memory allocation

#### **Unit II**: -**Structures and Union** [10]

Definition and declaration, copying and comparing of structure, Array of structures, Passing structure to function, Pointer to structure, Nested structure, self-referential structure, Size of and type def, Definition and declaration of union, difference betweenstructure, union and array.

#### **Unit III**:-**File Handling** [14]

Defining, opening and closing of file, operations on file, Standard input and outputfunctions, formatted input and output functions, File opening modes, Errorhandling, Random access of file, command line argument. Macros and Preprocessing-Features of C preprocessor, Macro – Declaration,Expansion, File Inclusion Graphics using C - VDU Basics, Simple library functions-getpixel, putpixel, line,rectangle, circle, ellipse, arc etc.

Reference Books:-

- 1. Let us C- Y. C. Kanetkar
- 2. C programming- Dennis Ritchie
- 3. Programming in C- Goterfried
- 4. Programming in C E. Balagurusamy

## **DSC 1A and 1B : Practical - I and Practical - II**

- 1. Demonstration of peripherals
- 2. DOS external and internal commands, batch files commands
- 3. Windows Operating System –
- 4. Windows explorer, program manager, control panel, printmanager, Creating folders, files, icons, shortcuts
- 5. MS WORD Creating new documents, typing, deleting, selecting text,undo, Redo, formatting text auto format, formatting characters, dropcaps, Paragraphs, line spacing, margins, page setup, headers and footersWriter's tools – spelling checker, auto format, auto correct, find andreplace Mail merge – Data source, Main document, creating mail mergedocument.
- 6. MS EXCEL Creating worksheet, Graphs, resizing graphs, formulas, ifStatement, types of functions
- 7. MS-Powerpoint-Creating presentation, slideshow, adding slides, insertingclip arts, smart art, images, sound files, linking etc.
- 8. Internet creating e mail accounts, browsing.
- 9. Design HTML page to display student Information
- 10. Design HTML page for all lists.
- 11. Design HTML page for Image map, table, frameset tags.
- 12. Create a web page using the Internal/Linked/External style sheet usingText formatting properties, CSS Borders, Margin Properties, Colorproperties, Use DIV and SPAN tag properties.
- 13. Write a JavaScript code working with functions: the alert Box, theconfirm Box , the prompt Box etc.
- 14. Solve Following program using JAVA Script to check given number is
	- a. even or odd
	- b. Prime or not
	- c. palindrome or not.
	- d. perfect or not
- 15. Write a JavaScript code block using objects: String Object, BooleanObject, Number Object, Date Object, Math Object, Window Object,Navigator Object, History Object, Screen Object, Location Object etc.
- 16. Write a Program to convert the Temperature in centigrade degree to theFahrenheit degree.
- 17. check whether given number is even or odd.
- 18. Write a program to find out First Fifty Prime numbers.
- 19. Write a program to find GCD & LCM of given number.
- 20. Write a program to convert given Binary number into its Octal / Decimal,Hexadecimal Equivalent.
- 21. Write a program to display Fibonacci series.
- 22. Write a Recursive function to find out the Factorial of Given Number.
- 23. Write a program to remove blank lines from a file.
- 24. Write a program to count the no. of words in a given text file.
- 25. Write a program to reverse the given number.
- 26. write a program to calculate Matrix Addition, Multiplication usingFunctions as well as without Functioning.
- 27. Write a program to find given string is Palindrome or not using function.
- 28. Write a program that accepts the Roll No, Name, Marks obtained in threetests of 'N' students & display the total and Average in tabular format.
- 29. Write a program to accepts two alphabets and pass them to the Functionvia Pointers Which checks for type of these alphabets. If both alphabetsare Vowels then function should return to the calling function, theirprevious alphabets. If both alphabets are Constant then function shouldreturn their successor alphabets.
- 30. Write a program which uses simple graphics functions.
- 31. Write a program to add two Matrices; Use two Dimensional array asPointer & Dynamic Memory allocation.
- 32. Write a program to input 10 names each of the length at least 8 characters' sort them in a alphabetical order.
- 33. Write a program to demonstrate macro substitution.
- 34. Write a program to demonstrate file inclusion mechanism.

#### **Abbreviations :**

L: Lectures

- T: Tutorials
- P: Practicals
- UA : University Assessment
- CA : College Assessment
- DSC / CC: Core Course
- AEC : Ability Enhancement Course
- DSE : Discipline Specific Elective Paper
- SEC : Skill Enhancement Course
- GE : Generic Elective
- CA: Continuous Assessment
- ESE: End Semester Examination